# 2024 eSERS Guide SCP PAYROLL DEDUCTION

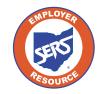

School Employees Retirement System of Ohio Serving the People Who Serve Our Schools®

# **SCP Payroll Deduction Submission**

For each reporting period, you will submit a SCP payroll deduction submission to reflect all members who currently have a service credit purchase in progress.

This creates the liability in the Payment Remittance application for you to submit the payment.

### Steps: $\sim$ **Employer Reporting** 1. Select the SCP Payroll Deduction Submission menu **Upload Contribution Files** item. Contribution File Correction and Manual **Contribution Entry** 2. The system displays the SCP Payroll Deduction Upload Enrollment Files Submission screen. Create and Correct Enrollment Files Select the Contribution Cycle Code from the drop-down. Manual Enrollment Entry 4. Enter the Pay Date. Employer Reporting Detail Lookup 5. Click New SCP Payroll Deduction Submission. 1. SCP Payroll Deduction Submission 2 New SCP Payroll Deduction Subm Advanced Sea

|                                    | eduction Submission b |                           |                        | Advanced Search |
|------------------------------------|-----------------------|---------------------------|------------------------|-----------------|
| 3. 🖸                               | Contribution Cycle Co | de: MON0001 ~             | * Pay Date: 07/15/2028 |                 |
|                                    |                       | 5 New SCP Payroll Dedu    | action Submission      |                 |
|                                    |                       |                           |                        |                 |
| SCP Payroll Deduction Submis       | sions                 |                           |                        |                 |
|                                    |                       |                           |                        |                 |
|                                    |                       |                           |                        |                 |
| Following are the SCP Payroll Dedu | uction Submissions.   |                           |                        |                 |
| Following are the SCP Payroll Dedu | uction Submissions.   | Status: All 🗸             | Filter                 |                 |
| Void                               | 4 5 6 Next            |                           | Filter                 |                 |
| Void                               | 4 5 6 Next            |                           |                        |                 |
| Void<br>First Prov 1 2 3           | 4 5 6 Next            | Last Results 1 - 10 of 51 |                        |                 |

# **Please Note:**

In the **SCP Payroll Deduction Submission** panel, you see SCP payroll deduction submission records, which you can open to view.

The **Advanced Search** panel allows you to search all submissions by member or contribution cycle code.

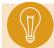

**Tip:** An employee can have an SCP Payroll Deduction in multiple contribution cycle codes.

Starting a new submission takes the user to the **Payroll Deduction Maintenance** screen. This screen shows all members who have agreed to a service credit purchase and are using payroll deductions for the specified contribution cycle code.

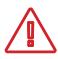

### **Please Note:**

As of January 1, 2019, all NEW employee service credit purchase payroll deduction plans are post-tax and need to be entered as post-tax.

All records will automatically show in the **Payroll Deduction Information** panel. As long as there are no records that need to be excluded, you will submit the record as-is.

## Steps (continued):

- 6. Click Submit.
- 7. Go to the Payment Remittance application to pay the SCP liability that was just created.

| SCP Payroll Deduction Submission Summary Post-Tax Payment Amount:                                                                                                    |                                             |                  |                                |                    |                           |                                                   |  |  |  |  |
|----------------------------------------------------------------------------------------------------|---------------------------------------------|------------------|--------------------------------|--------------------|---------------------------|---------------------------------------------------|--|--|--|--|
|                                                                                                    | 2ycle Code : MON0001<br>mount Due: \$416.82 |                  | Pay Date: 07,<br>Due Date: 07, |                    | NEW Emplo<br>deduction pl | NEW Employee payroll<br>leduction plans initiated |  |  |  |  |
| Payroll Deduction Information                                                                                                    |                                             |                  |                                |                    | AFTER Janu                | uary 1, 2019.                                     |  |  |  |  |
| Exclude Export To Exce                                                                                                    |                                             |                  |                                |                    |                           |                                                   |  |  |  |  |
| Payroll     Deduction ID     SSI                                                                                                    |                                             |                  |                                | Post-Tax Payment / | Amount Scheduled Payment  | Amoun Number of<br>Payments Remaining             |  |  |  |  |
|                                                                                                    | FIRST_NAME_625264 LAST_NAME_625264          | Military Regular | \$222.40                       | \$0.00             | \$222.40                  | 27                                                |  |  |  |  |
|                                                                                                    | FIRST_NAME_625264 LAST_NAME_625264          | Other School     | \$194.42                       | \$0.00             | \$194.42                  | 27                                                |  |  |  |  |
| Payroll Deduction Excluded                                                                                                    |                                             |                  |                                |                    |                           |                                                   |  |  |  |  |
| Include       Pre-Tax Payment Amount:       If a purchase in progression progression progressi progressi progression progressi progression progressio |                                             |                  |                                |                    |                           |                                                   |  |  |  |  |

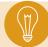

**Tip:** If a member has more than one purchase in progress, both purchases will be reflected separately in the Payroll Deduction Information panel.

# **Excluding Records**

If an individual from the payroll deduction needs to be excluded, it must be done **prior to submitting** the payroll deduction.

# Steps:

- 1. Check the box next to the individual to be excluded. You must check the box next to the individual's purchases if the individual has more than one in progress.
- 2. Click Exclude.

| . [ | Submit                                                          | t Refresh               |             |                         |                    |                     |                                           |                         |                          |                                 |        |  |
|-----|-----------------------------------------------------------------|-------------------------|-------------|-------------------------|--------------------|---------------------|-------------------------------------------|-------------------------|--------------------------|---------------------------------|--------|--|
|     | SCP Payroll Deduction Submission Summary                        |                         |             |                         |                    |                     |                                           |                         |                          |                                 |        |  |
|     | Contribution Cycle Code : MON0001<br>Total Amount Due: \$416.82 |                         |             |                         |                    |                     | Pay Date: 07/15/2023 Due Date: 07/21/2023 |                         |                          |                                 |        |  |
| ľ   | Payrol                                                          | Deduction Inf           | formation   |                         |                    |                     |                                           |                         |                          |                                 |        |  |
|     | Exclu                                                           | ude Expo                | rt To Excel |                         |                    |                     |                                           |                         |                          |                                 |        |  |
|     |                                                                 | Payroll<br>Deduction ID | SSN         | Name                    |                    | Service Credit Type | Pre-Tax Payment Amount                    | Post-Tax Payment Amount | Scheduled Payment Amount | Number of<br>Payments Remaining |        |  |
|     |                                                                 |                         |             | FIRST_NAME_625264 LA    | ST_NAME_625264     | Military Regular    | \$222.40                                  | \$0.00                  | \$222.40                 | 27                              |        |  |
|     |                                                                 |                         |             | FIRST_NAME_625264 LA    | ST_NAME_625264     | Other School        | \$194.42                                  | \$0.00                  | \$194.42                 | 27                              |        |  |
|     | Payrol                                                          | Deduction Exe           | cluded      |                         |                    |                     |                                           |                         |                          |                                 | ,<br>, |  |
|     | Inclu                                                           | de                      |             |                         |                    |                     |                                           |                         |                          |                                 |        |  |
|     |                                                                 | Payroll<br>Deduction ID | SSN Name    | e Service Credit Type F | Pre-Tax Payment Am | ount Post-Tax Paymo | ent Amount Number of<br>Payments Rema     |                         |                          |                                 |        |  |
|     |                                                                 |                         |             |                         | No records to disp | lay.                |                                           |                         |                          |                                 |        |  |

By selecting a record to be excluded, it moves the record down to the **Payroll Deduction Excluded** panel.

To complete this process, select a reason to exclude the record. The options available are: Deceased, Leave, Retired, or Terminated.

# Steps (continued):

- 3. Select the exclusion reason from the drop-down menu.
- 4. Once all records are complete, click Submit.

| SUPI   | Payroll Deduction       | Submission     | n Summary                          |                     |                        |                         |                                 |                                |
|--------|-------------------------|----------------|------------------------------------|---------------------|------------------------|-------------------------|---------------------------------|--------------------------------|
|        | Contril                 | hutlan Cuala i | Code: MON0001                      |                     | Pay Date: ()           | 7.4.5.0000              |                                 |                                |
|        |                         |                |                                    |                     |                        |                         |                                 |                                |
|        |                         | Total Amoun    | t Due: \$222.40                    |                     | Due Date: 0            | 17/21/2023              |                                 | Statu                          |
| Payrol | I Deduction Infor       | mation         |                                    |                     |                        |                         |                                 |                                |
| Excl   | lude Export 1           | To Excel       |                                    |                     |                        |                         |                                 |                                |
|        | Payroll<br>Deduction ID | SSN            | Name                               | Service Credit Type | Pre-Tax Payment Amount | Post-Tax Payment Amoun  | t Scheduled Payment Amount      | Number of<br>Payments Remainin |
|        |                         |                | FIRST_NAME_625264 LAST_NAME_625264 | Military Regular    | \$222.40               | \$0.00                  | \$222.40                        | 27                             |
|        |                         |                |                                    |                     |                        |                         |                                 |                                |
| Payrol | II Deduction Exclu      | ided           |                                    |                     |                        |                         |                                 |                                |
| Inclu  | ude                     |                |                                    |                     |                        |                         |                                 |                                |
|        | Payroll<br>Deduction ID | SSN            | Name                               | Service Credit Type | Pre-Tax Payment Amount | Post-Tax Payment Amount | Number of<br>Payments Remaining | ason 3.                        |
| 0      |                         |                |                                    |                     |                        |                         |                                 |                                |

**Tip:** If it was a mistake to exclude a record, select the checkbox and click **Include** to move the record back to the Payroll Deduction Information panel, then submit the record.

# **Advanced Search**

The Advanced Search panel is located on the right side of the SCP Payroll Deduction Submission page. This is a good place to look at all service credit purchases in progress.

## Steps:

1. Click Advanced Search.

| New SCP Payroll Deduction Submission                                                                                                    | Advanced Search 🗸                                                     |
|----------------------------------------------------------------------------------------------------|-----------------------------------------------------------------------|
| To create a new SCP Payroll Deduction Submission, select the Contribution Cycle Code and enter the Reporting Date. Then click the New SCP Payroll Deduction Submission button.  • Contribution Cycle Code:  • Pay Date:  New SCP Payroll Deduction Submission | Click this button to search all Payroll Deduction details for members |
| SCP Payroll Deduction Submissions                                                                                                    | ~                                                                     |
| Following are the SCP Payroll Deduction Submissions.           Void         Status:         All         Filter                                                                                                    |                                                                       |
| First         Prev         1         2         3         4         5         6         Next         Last         Results 1 - 10 of 52           Contribution Cycle Code         Pay Date         Total Amount Due         Payment Due Date         Status     |                                                                       |

This opens the SCP Payroll Deduction Lookup screen.

- 2. Enter the Search Criteria (this scenario is filtering by Service Credit Type).
- 3. Click Search.

| Criteria                 |                         |                 |                                 |                        |                          |                             |                          |             |   | ~ |
|--------------------------|-------------------------|-----------------|---------------------------------|------------------------|--------------------------|-----------------------------|--------------------------|-------------|---|---|
|                          |                         | Deduction ID:   |                                 |                        |                          |                             | SSN:                     |             |   |   |
|                          | 2.                      | First Name:     |                                 |                        |                          | L                           | ast Name :               |             |   |   |
|                          | Contributio             | on Cycle Code : |                                 |                        |                          | Service Cr                  | redit Type : SE          | RS Restored | × |   |
|                          | Sta                     | art Date From : |                                 |                        | <b>•</b>                 | Sta                         | rt Date To :             |             |   |   |
|                          | Number of Paymer        | nts Remaining:  |                                 |                        |                          | Payroll Deduction           | n Amount :               |             |   |   |
| Search Rese              | t                       |                 |                                 |                        |                          |                             |                          |             |   |   |
| Search Results           |                         |                 |                                 |                        |                          |                             |                          |             |   | ~ |
| Export To Excel          |                         |                 |                                 |                        |                          |                             |                          |             |   |   |
| Payroll     Deduction ID | Contribution Cycle Code | SSN Name        | Payroll Deduction<br>Start Date | Service Credit<br>Type | Service Credit<br>Amount | Payment Deduction<br>Amount | Number o<br>Payments Rem |             |   |   |
|                          |                         |                 | No records to                   | display.               |                          |                             |                          |             |   |   |
|                          |                         |                 |                                 |                        |                          |                             |                          |             |   |   |

The results will display what contribution cycle code the member's deductions are listed under, the member's name, service credit type, deduction amount, and how many payments remain.

From this screen, you also can use the **Export to Excel** feature, which is useful to create reports for your organization on service credit purchases in progress. To do this, select the records you wish to export, and click **Export to Excel**.

| Criteria                                                 |                                    |                                 |                           |                          |                             | Ý                               |
|----------------------------------------------------------|------------------------------------|---------------------------------|---------------------------|--------------------------|-----------------------------|---------------------------------|
| Payroll Deduction ID:                                    | ss                                 |                                 | N:                        |                          |                             |                                 |
| First Name:                                              |                                    |                                 | Last Name                 | e:                       |                             |                                 |
| Contribution Cycle Code :                                |                                    |                                 | Service Credit Type : All |                          |                             | ~                               |
| Start Date From :                                        | <b></b>                            |                                 | Start Date To             | D:                       |                             | <b>••</b>                       |
| Number of Payments Remaining:                            |                                    | Payro                           | oll Deduction Amoun       | it :                     | t:                          |                                 |
| Search Reset                                             |                                    |                                 |                           |                          |                             |                                 |
| Search Results                                           |                                    |                                 |                           |                          |                             | ~                               |
| Export To Excel                                          | esults 1 - 10 of 100               |                                 |                           |                          |                             |                                 |
| Payroll     Contribution Cycle Code SSN     Deduction ID | Name                               | Payroll Deduction<br>Start Date |                           | Service Credit<br>Amount | Payment Deduction<br>Amount | Number of<br>Payments Remaining |
| C 73 MON0001                                             | FIRST_NAME_625264 LAST_NAME_625264 | 08/31/2013                      | Military Regular          | 1.3                      | \$222.40                    | 78                              |
| C 74 MON0001                                             | FIRST_NAME_625264 LAST_NAME_625264 | 08/31/2013                      | Other School              | 1.022                    | \$194.42                    | 78                              |